# **A Guideline to Make An Extended Abstract for 6th Int. GAME Conf. (Here is a Title)**

**\*GAME International Project Office<sup>1</sup> , Author name21, 2, Author name3<sup>3</sup> , Author name4<sup>4</sup>**

**(1: HyARC, Nagoya University, 2: Affiliation, 3: Affiliation and 4: Affiliation)** 

**\* GAME International Project Office (GIPO), HyARC, Nagoya University, Japan, 464-8601, Furo-cho,** 

**Chikusa Nagoya, Japan. e-mail: game@hyarc.nagoya-u.ac.jp** 

**Abstract**

Here you should insert the short abstract for your extended abstract. We are not fixed the words, thus as you like. However, NO extension more than 4 page to make extended abstract!!

*Keyword: insert, your, research's, keywords, less than 5 items*.

## **1. Introduction**

### **1.1. Overview of an extended abstract format**

Here we will explain about the overview of extended abstract format. Basically, you will make the camera ready manuscript like this with format of two-column. Pages cannot extended more than 4 pages, and we strongly recommended send your abstract by e-mail with attached file as a format of pdf to fasten our works to make proceedings CD-ROM

(we do not have a plan to make books of proceedings for this GAME conference).

Extended abstract consists of:

- **Page size: A4, not US Letter!.**
- z **Page margins:** 20mm (up, down, left, right).
- **Title:** Insert your title of abstract.
- z **Authors:** Insert authors in your abstract.
- **Affiliation:** Insert ALL authors' affiliation. To shorten is acceptable.
- z **Author's information:** Affiliation, shipping and e-mail addresses.
- z **Abstract:** Please describe your abstract in "extended abstract".
- $\bullet$  *keyword:* Please insert your paper's keywords less than 5 items.
- $\bullet$  body: abstract body.
- **References:** Please refer the paper's information if you refer some papers in extended abstract.

### Please do not fill the page number.

### **1.2. Points**

Here is explanation of printed points for each component.

- **Title:** 14pt bold.
- z **Author:** 10pt bold.
- z **Affiliation, Author's info.:** 10pt bold.
- z **Abstract:** 10pt, but title of Abstract is bold. But *keywords* are in 10pt italic.
- $\bullet$  body: 10pt normal.
- **Section:** 11pt bold.
- z **Reference:** 9pt normal, but Text of "**References**" is 11pt bold.

### **2. Figure and Table**

Here is an example to insert the figure with caption. Please see the internal manner of tex file to use the figure environment within a tex (if you use the tex to make extended abstract).

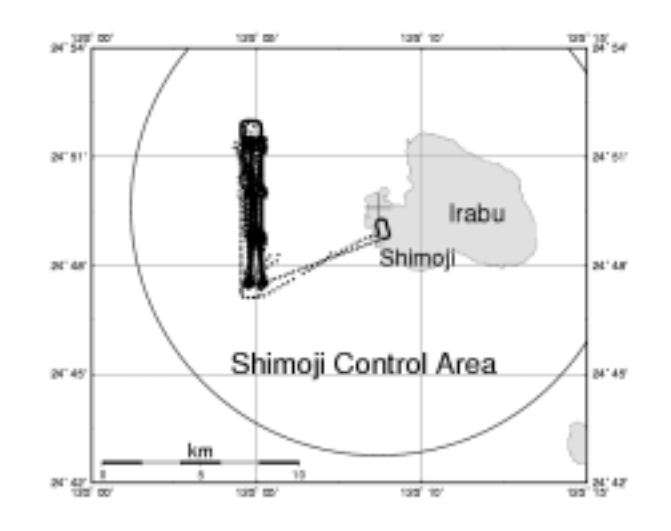

**Fig. 1**: Here is an example to make figure caption. Color figure is also acceptable due to providing the proceedings of GAME Conf. by CD-ROM.

#### **References**

Here is an example to list references. You can write as normal papers as follows:

- Hirose, M. and K. Nakamura, Spatial and seasonal variation of rain profiles over Asia observed by spaceborne Precipitation Radar. *J. Climate*, **15**, 3443-2458, 2002.
- Shinoda, T. and H. Uyeda, Effective factors in the development of deep convective clouds over the wet region of eastern China during the summer monsoon season. *J. Meteor. Soc. Japan*, **80**, 1395-1414, 2002.
- Rao, K.G., M. Desbois, R. Roca and K. Nakamura, Upper tropospheric drying and the "transition to beak" in the Indian summer monsoon during 1999. *Geophy. Res. Lett.*, L03206, doi:10.1029/2003GL018269, 2004.

or can shorten like that: But decide which one select.

Hirose and Nakamura, *JC*, **15**, 3443-2458, 2002. Shinoda and Uyeda, *JMSJ*, **80**, 1395-1414, 2002. Rao et al., *GRL*, L03206, doi: 10.1029/2003GL018269, 2004.

You can shorten the name of international journal like above. Domestic journal's name cannot be shortened.